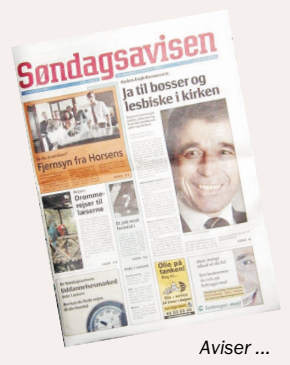

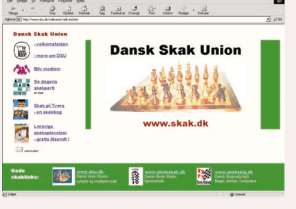

Internet ...

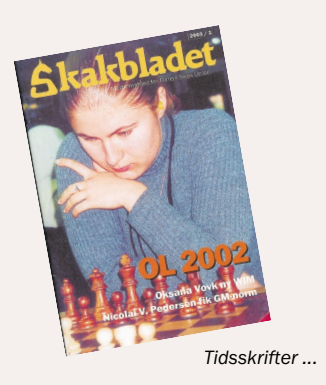

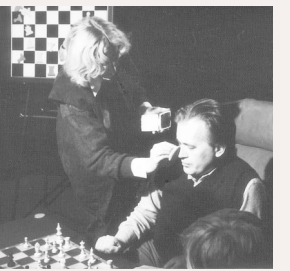

**Bent Larsen** sminkes...

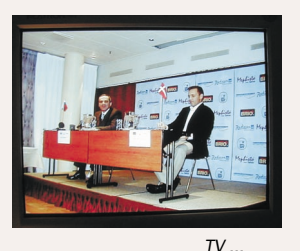

 $24$  2004/1/24

TV og radio sigter mod store målgrupper og er derfor som medier bedre egnet til at skabe ny skakinteresse hos kommende medlemmer end som formidlere af skak til den mindre målgruppe af organiserede skakspillere. Men nu er det muligt at fremstille prisbillige desktop præsentioner, der kan vise skakpartier med levende lyd og grafik ligesom på TV.

# Medier og s

Af Flemming K. Jensen

Vi har i det forløbne jubilæums-år kunnet glæde os over en række udsendelser på landsdækkende TV. Stærkest i erindringen står nok temaaftenen på DR2, men man husker også mindre indslag, som f.eks. Peter Heine Nielsen, der i DR2's "Deadline" fortalte om sin anvendelse af computere. Også radioen bragte interessante indslag, som f.eks. P1's "Harddisken", der i en af sine udsendelser havde computerskak som hovedtema. Disse og flere andre bidrog til en jævnlig omtale af skak i medierne.

## **"Serven over!"**

Verden er fuld af foreninger og interesseorganisationer, der ønsker omtale i medierne. Omtale der kan bidrage til at sætte deres sag på dagsordenen. Inden for idrættens verden er der ligeledes et ønske om, at netop ens egen sport får betydelig omtale i medierne.

Tennis er et af de klassiske eksempler på, hvilken betydning en sådan omtale kan få. De fleste af os husker sikkert de årligt tilbagevendende transmissioner fra Wimbledon på

DR – Bjørn Borg's mange finaler, og John McEnroe's utallige optrin, når dommeren ikke helt levede op til hans forventninger!

Det var en storhedstid for dansk tennis. Medlemmerne strømmede til, og der var ikke den seer, der ikke havde drømt om at rende rundt og svinge med en ketsjer. Men så indtraf katastrofen - tennis blev "big business"! DR måtte opgive transmissionerne, fordi nye satelit-kanaler kunne betale betydelig mere end det licens-finansierede danske TV. Katastrofen bestod i, at nu kunne meget færre se transmissionerne. Medlemstallet stagnerede ... og dykkede. Dette er blot et af mange eksempler på, hvor stor betydning medierne har, og mediernes rolle i forhold til skak er derfor også et væsentligt emne.

## **To målgrupper**

Når vi er interesseret i at få skak i medierne, er det naturligvis også for at opnå en øget interesse for vores sport (selv om jeg altid har ment, at "sport" er en lidt fattig betegnelse for skak). I den forbindelse er mål-

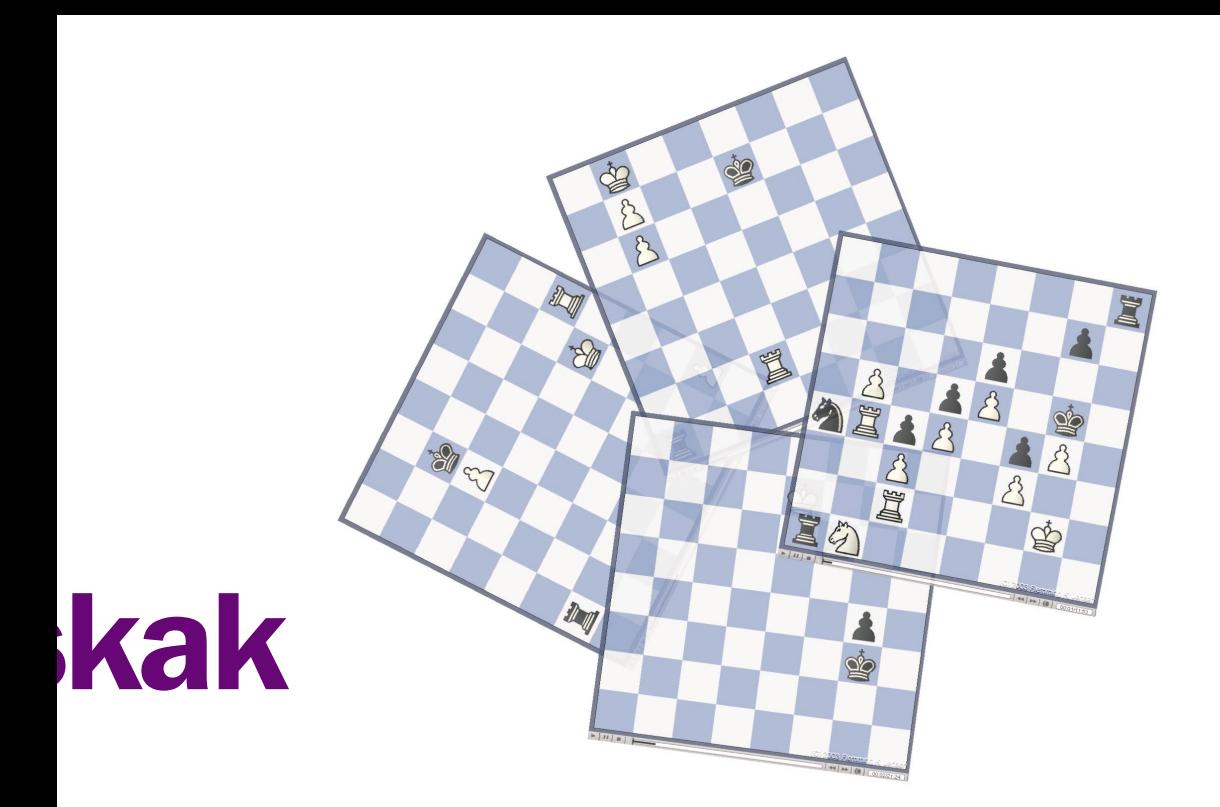

gruppen ikke så meget aktive skakspillere, men snarere potentielle nyeinteresserede eller spillere, der er blevet inaktive, og som får vakt interessen på ny.

Når medierne laver indslag om skak, går de normalt efter en større målgruppe end skakspillere i almindelighed. Derfor har nogle af indslagene også virket lidt poppede, idet de ikke så meget har omhandlet selve spillet, men i stedet fokuseret på kendte personer eller forsøgt at underholde med klicheer fra skakkens verden ("nørden", "den gale mand" og "menneske(heden) mod maskine(rne)").

For godt tyve år siden lavede DR en række programmer med Bent Larsen, hvor han i hver udsendelse gennemgik et af sine mange mindeværdige partier. Disse programmer vil for mig altid stå som de bedste udsendelser om skak, der har været vist på TV. Selv om de sikkert har vakt interessen for skak hos en del seere, var de i høj grad rettet mod en anden målgruppe – nemlig skakspillere! Lige så gode som disse udsendelser var, lige så usandsynligt er det, at man kommer til at se sådanne udsendelser igen – målgruppen er ganske enkelt for lille til vore dages TV!

## **Medie-behovet**

Til udsendelser, der fokuserer på selve spillet (gennemgange af partier o.l.), er traditionelt TV derfor ikke et realistisk mål. Bøger og tidsskrifter (bl.a. Skakbladet) har derfor altid være det mest anvendte medie til, hvad man kan kalde skak-fagligt stof.

Med den teknologiske udvikling, med først computerens fremkomst og senere internettet, har der dog åbnet sig bedre muligheder for at formidle et indhold til en mindre målgruppe. Selv om vi allerede har været en del omkring medier og skak i det foregående, er det primære formål med denne artikel i virkeligheden at præsentere en af de nyeste muligheder for at lave "udsendelser" om skak – nemlig som video på internettet!

"Video" skal i den forbindelse ikke forstås som optagelser med et kamera. Når man skal formidle skak

er spørgsmålet nemlig: Hvor meget medie har man egentlig brug for? Langt det meste spil-orienterede skak har kun brug for to ting: et bræt, og en forklaring. Tager man f.eks. en partigennemgang fra Skakbladet, vil man selv tilvejebringe bræt og brikker, enten ved at have det i hovedet, eller for os andre dødelige, ved at have et bræt foran os. Man flytter selv brikkerne, læser kommentarerne i bladet og studerer løbende udviklingen på brættet.

Man har til alle tider levet med det besvær, som dette medie har påført læseren. Hvis vi skulle erstatte det med et andet medie, skulle det muliggøre en billed-optagelse af et bræt med brikker, samt en lyd-optagelse af en stemme der forklarer og kommenterer, mens brikkerne flyttes. I den forbindelse er TV, som medie, skudt over målet. Det er ganske enkelt ikke nødvendigt med et medie, der billedmæssigt har så mange muligheder som TV!

#### **Desktop-præsentationer**

I foråret 2003 blev jeg opmærksom på, at Chess.FM var begyndt at pro-

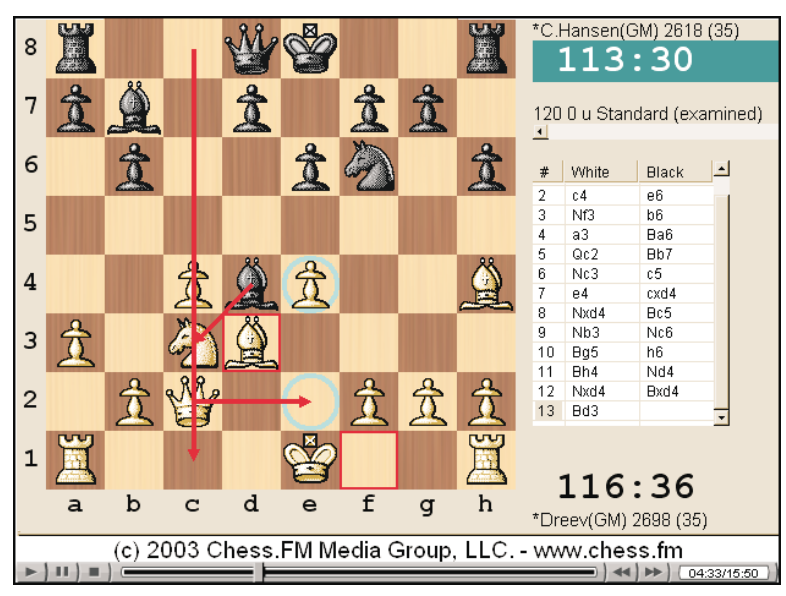

Figur 1: Desktop præsentation på Chess.FM.

ducere en række partigennemgange o.l., hvor man kunne se brikkerne blive flyttet rundt på et bræt, mens man hørte diverse amerikanske skakspillere forklare og kommentere på engelsk. Det skal bemærkes, at disse gratis kan ses på Chess.FM's hjemmeside, men at de til gengæld jævnligt fjernes og erstattes med nye.

# www.chess.fm

## **Camtasia**

Det viste sig at disse "online desktop presentations", var lavet med et program der hed Camtasia. Efter at have prøvet at anvende programmet var jeg ganske enkelt solgt!

At man kan sidde derhjemme foran sin PC og producere disse præsentationer (efter at have indkøbt en ordentlig mikrofon) var overvældende! Selv om kvaliteten af en præsentation naturligvis afhænger af, at man bruger en hel del tid på at forberede den, var den tekniske side med optagelse og redigering forholdsvis enkel.

Selve området med desktop-præsentationer er meget ungt, og antallet af produkter på markedet er stadig meget beskedent. Jeg er i skrivende stund kun bekendt med ét alternativ til Camtasia, nemlig Windows Media Encoder/File Editor (der ikke giver den samme billedkvalitet/muligheder som Camtasia). Til gengæld er førstnævnte gratis, mens Camtasia koster knap 2000, kr. Man kan dog downloade og prøve Camtasia gratis i 30 dage (fra Techsmith's hjemmeside).

Selv om udvalget af programmer i dag er lille, er der dog ingen tvivl om, at der i fremtiden vil komme mere at vælge imellem, samtidig med at mulighederne med teknologien vil blive stadig mere avancerede.

www.techsmith.com

#### **Processen**

Jeg vil i det følgende give en kort introduktion til, hvordan produktionen af en desktop-præsentation med en partigennemgang kan forløbe, hvis man anvender Camtasia.

Overordnet set, vil processen dog være den samme for andre programmer.

## **Forberedelsen**

Første del er naturligvis forberedelsen, hvor man finder det ønskede parti, ofte i en database. Dernæst gennemgår man partiet, finder interessante varianter, og kommenterer både parti og varianter.

Partiet med varianter indtaster man i et program der kan vise bræt og brikker, og hvor man har mulighed for at gennemspille trækkene – dette kunne f.eks. være Chessbase eller SCID.

Denne del af processen er i al væsentlighed den samme som ved forberedelsen af en partigennemgang til f.eks. Skakbladet.

#### **Optagelsen**

Anden del, er en gentagende proces – en proces hvor man gentager to skridt. Først optager man nogle få minutter (f.eks. 2-4). Dernæst indsætter man disse efter hinanden, efterhånden som de laves, indtil man har den samlede optagelse i hus.

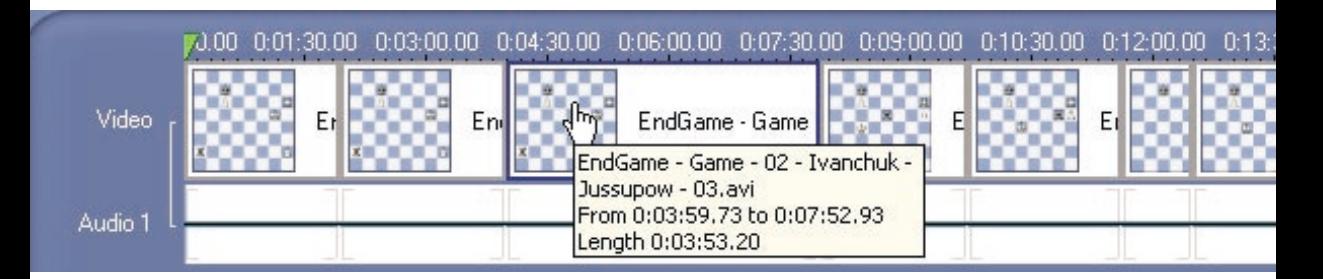

Figur 4: Tidslinie i Camtasia Studio

## **Indstillinger**

I forbindelse med første skidt: optagelsen, bruger man Camtasia Recorder'en. Følgende figur viser toolbar'en fra dette program:

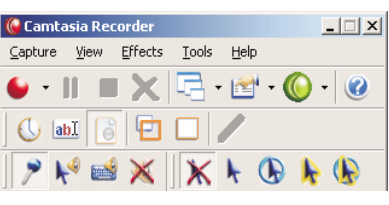

Figur 2: Indstilling af Camtasia Recorder.

Vi skal ikke her gennemgå alle mulighederne – en hel del af dem har ikke umiddelbart relevans for den slags optagelser, vi her sigter imod. F.eks. er lydeffekter ved klik med musen, eller ved anvendelse af tastaturet, direkte uønskede i forbindelse med en partigennemgang.

I ovenstående figur er der valgt tre indstillinger: mikrofonen er slået til, musen (pilen på skærmen) optages ikke og vandmærket er slået til. Her kræver nok kun den sidste indstilling en forklaring.

# **Vandmærker**

Når man laver optagelser kan man indsætte et vandmærke. Følgende figur viser et forstørret udsnit af det vandmærke jeg anvender:

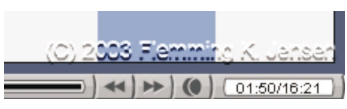

Figur 3: Vandmærke nederste i hjørne.

Man kan som her, bruge det til at anføre sin ophavsret, men en hvilken som helst grafisk figur (f.eks. et logo) kan indsættes.

I andet skridt indplaceres de enkelte optagelser i den samlede "udsendelse", vha. Camtasia Studio. Her bliver de indsat på en tidslinie, som man kan se det i *figur 4* nederst på siden.

Begrundelsen for i det hele taget at arbejde med en række af korte optagelser er, at man jævnligt får lejlighed til at kontrollere det, man har lavet. Er sammenhængen god nok? Har man kaldt et tårn for en konge? Eller er der andre ubemærkede fejl?

# **Pause-funktionen**

I forbindelse med optagelserne har man i Camtasia Recorder løbende mulighed for at afbryde dem ved at "pause" optagelsen. Med denne funktion kan man lave længere sekvenser bestående af mindre dele og når uheldet er ude kan man beskære dem i Camtasia Studio.

Tilbage er dog problemet, hvis man har lavet en ubemærket fejl efter to minutter i en samlet optagelse på ti minutter! Megen tid er gået til spilde, enten fordi man vælger at tage de ti minutter om, eller fordi man bruger meget tid på at klippe/klistre en erstatning ind, hvor fejlen var. Uanset hvad, er arbejdet med korte sekvenser en tidsbesparende fremgangsmåde.

En væsentlig grund til at holde pauser i det hele taget, er også spørgsmål om, hvor meget af ens "rolle" man kan huske ad gangen. Man holder derfor pauser, så man kan beslutte sig for, hvad man konkret vil sige i det følgende. Det er nemlig ikke en god idé med fuldt manu-

skript, forløbet skal virke naturligt og flydende. I stedet bør man lave en disposition, der beskriver, hvilke varianter man vil gennemgå, i hvilken rækkefølge og hvilke observationer man vil fremhæve. Efterhånden som man får lidt rutine kan man lave dispositionen sideløbende med optagelsen.

Når man er tilfreds med den samlede desktop-præsentation, lader man Camtasia Studio generere de filer, der skal lægges på serveren, for at man kan mangfoldiggøre præsentationen for alverden. Dermed er produktionen slut!

Det er mit håb at denne artikel har vakt interessen for at lave desktop præsentationer, så vi kan få et større udbud af "udsendelser" til den målgruppe, der gerne vil have skakfagligt indhold – som f.eks. partigennemgange og diverse analyser. På min skak-hjemmeside kan man se eksempler på præsentationer jeg selv har lavet, og jeg håber, de vil inspirere andre til at prøve mediet. Med dagens teknologi er det nemlig overkommeligt for både spillere, klubber og forbund at lave disse, og på den måde bidrage til det samlede udbud af skak på nettet.

Til slut en lille opgave: I firebræts-figuren i starten af artiklen kan man, for det højre bræts vedkommende, se hele brættet. Opgaven lyder: Sort trækker og vinder! Løsningen kan man, om nødvendigt, se/ høre på min hjemmeside (og i Skakbladet nr. 2).

www.chess.fkj.dk

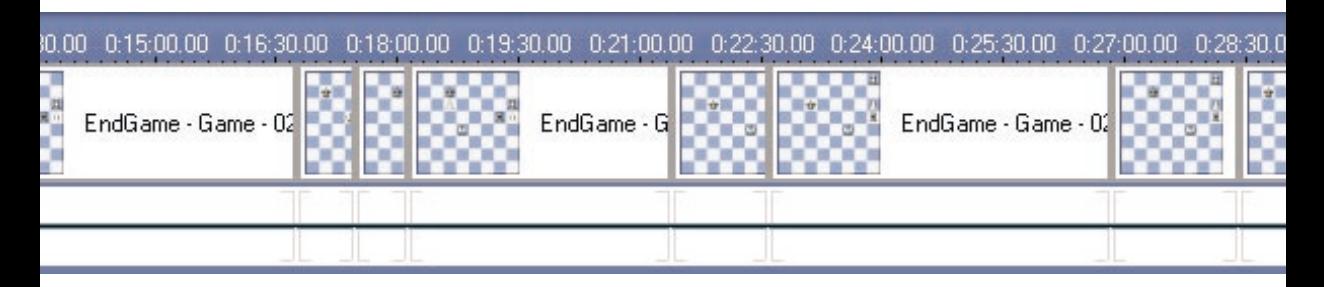